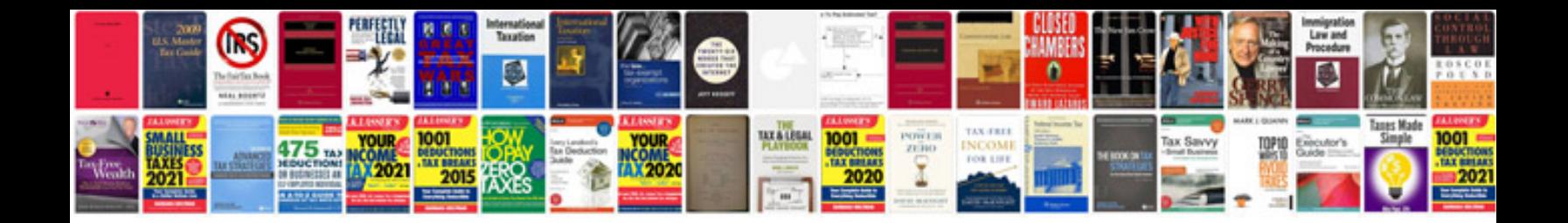

**Acura tl awd manual** 

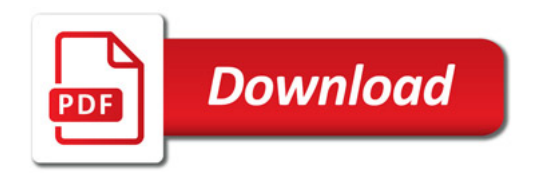

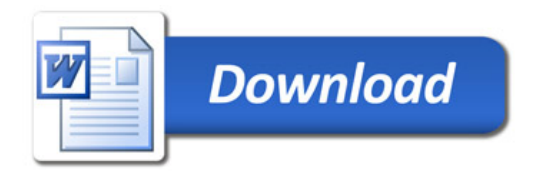